Nastavení v PDF [nastaveni\\_ms\\_windows\\_xp\\_pro\\_pripojeni\\_k\\_eduroam.pdf](https://navody.asuch.cas.cz/lib/exe/fetch.php/nastaveni_ms_windows_xp_pro_pripojeni_k_eduroam.pdf)

From: <https://navody.asuch.cas.cz/> -

Permanent link: **[https://navody.asuch.cas.cz/doku.php/windows\\_xp](https://navody.asuch.cas.cz/doku.php/windows_xp)**

Last update: **2024/09/20 04:15**

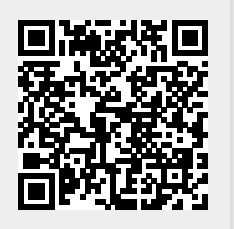